# C Boot Camp

October 2, 2022

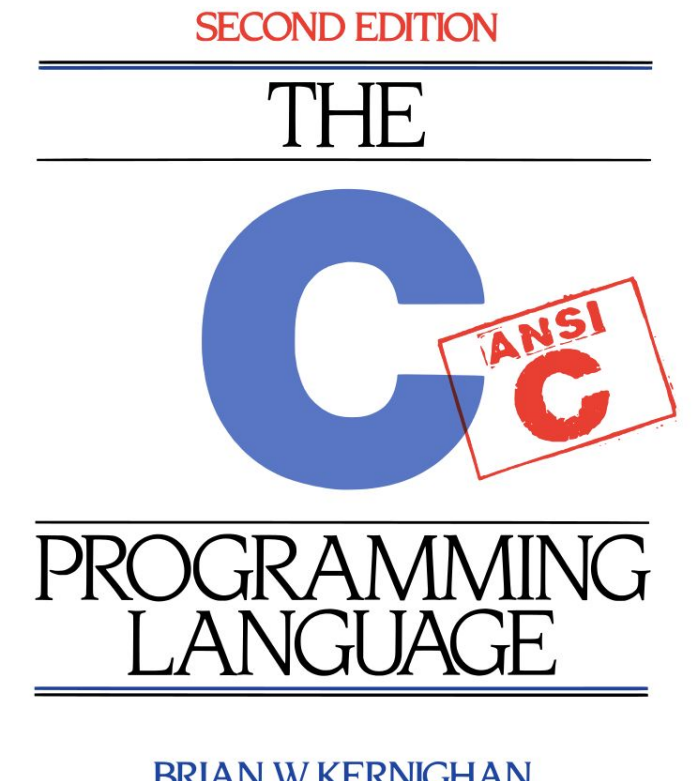

#### **BRIAN W. KERNIGHAN DENNIS M. RITCHIE**

PRENTICE HALL SOFTWARE SERIES

#### Agenda

- **C** Basics
- Debugging Tools / Demo
- Appendix
	- C Standard Library getopt stdio.h stdlib.h string.h

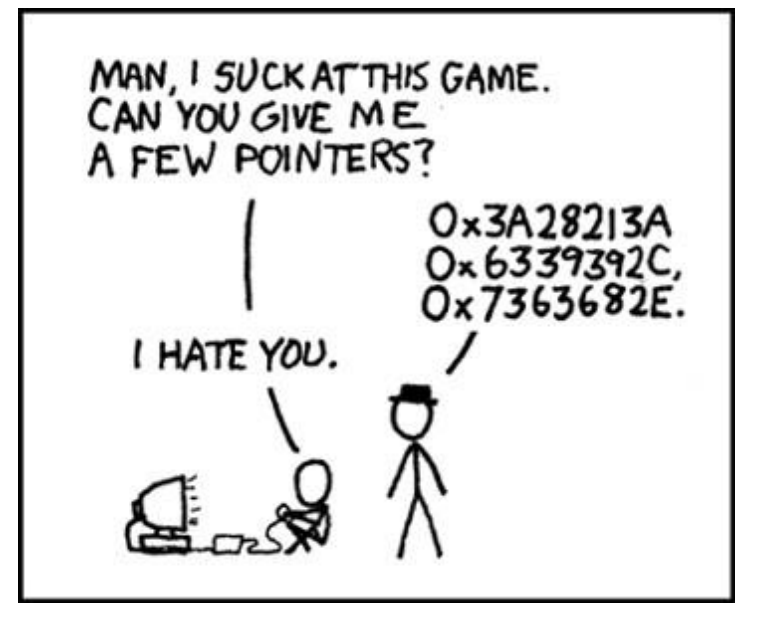

C Basics Handout

**ssh <andrewid>@shark.ics.cs.cmu.edu cd ~/private**

**wget <http://cs.cmu.edu/~213/activities/cbootcamp.tar.gz>**

**tar xvpf cbootcamp.tar.gz cd cbootcamp make**

- Contains useful, self-contained C examples
- Slides relating to these examples will have the file names in the **top-right corner**!

#### C Basics

- The *minimum* you must know to do well in this class
	- You have seen these concepts before
	- **.** Make sure you remember them.
- Summary:
	- . Pointers/Arrays/Structs/Casting
	- Memory Management
	- **EUNCTION POINTERS** Generic Types
	- **Strings**

# Variable Declarations & Qualifiers

- Global Variables:
	- Defined outside functions, seen by all files
	- Use "extern" keyword to use a
		- global variable defined in another file
- Const Variables:
	- For variables that won't change
	- Stored in read-only data section
- Static Variables:
	- For locals, keeps value between invocations
	- USE SPARINGLY
	- . Note: static has a different meaning when referring to functions (not visible outside of object file)

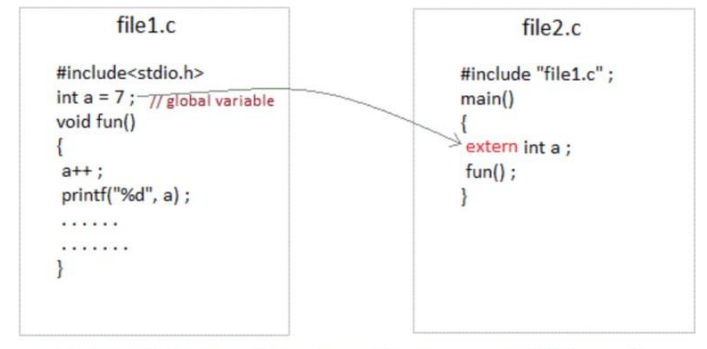

global variable from one file can be used in other using extern keyword.

```
#include<stdio.h>
int fun ()
  static int count = 0:count++;
  return count:
int main ()
 printf("d", fun());printf("d", fun());return 0;
```
Output:

 $1<sub>2</sub>$ 

#### **Casting**

- Can convert a variable to a different type
- Rules for Casting Between Integer Types
- **-** Integer Casting:
	- Signed <-> Unsigned: Keep Bits Re-Interpret
	- Small -> Large: Sign-Extend MSB, preserve value
- Cautions:
	- **Cast Explicitly: int**  $x = (int)$  **y instead of int**  $x = y$
	- Casting Down: Truncates data
	- Casting across pointer types: Dereferencing a pointer may cause undefined memory access

#### **Pointers**

Stores address of a value in memory

- **e.g.**int\*, char\*, int\*\*, etc
- Access the value by dereferencing (e.g.  $*$ a). Can be used to read or write a value to given address
- **Dereferencing NULL causes undefined** behavior (usually a segfault)

#### **Pointers**

- Pointer to type  $A$  references a block of sizeof(A) bytes
- Get the address of a value in memory with the ' $\&$ ' operator
- Pointers can be *aliased*, or pointed to same address **myint**

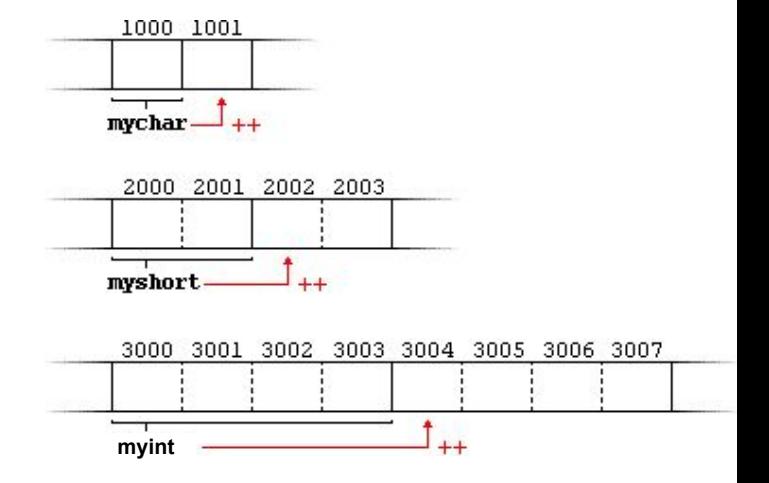

#### Pointer Arithmetic

#### ./pointer\_arith

#### Can add/subtract from an address to get a new address

- **Dianuber 0.5 September 20.5 September 2.5 September 2.5 September 2.6 September 2.6 September 2.6 September 2.6 September 2.6 September 2.6 September 2.6 September 2.6 September 2.6 September 2.6 September 2.6 September**
- **EXEC** Result depends on the pointer type
- A+i, where A is a pointer =  $0 \times 100$ , i is an int
	- $\text{int}^*$  A: A+i = 0x100 + sizeof(int) \* i = 0x100 + 4 \* i
	- $\blacksquare$  char\* A: A+i = 0x100 + sizeof(char) \* i = 0x100 + 1 \* i
	- $\pm$  int\*\* A: A+i = 0x100 + sizeof(int\*) \* i = 0x100 + 8 \* i

#### ■ Rule of thumb: **explicitly** cast pointer to avoid confusion

**• Prefer** ((char\*)(A) + i) to  $(A + i)$ , even if A has type char\*

#### Pointer Arithmetic **./pointer** arith

- The 'pointer arith' program demonstrates how values of different sizes can be written to and read back from the memory.
- The examples are to show you how the *type* of the pointer affects arithmetic done on the pointer.
- When adding x to a pointer A (i.e.  $A + x$ ), the result is really  $(A + x * sizeof(TYPE_OF_FTR_A)).$
- Run the 'pointer arith' program
	- \$./pointer arith

#### Call by Value vs Call by Reference

- Call-by-value: Changes made to arguments passed to a function *aren't* reflected in the calling function
- Call-by-reference: Changes made to arguments passed to a function *are* reflected in the calling function
- C is a *call-by-value* language
- To cause changes to values outside the function, use pointers
	- Do *not* assign the pointer to a different value (that won't be reflected!)
	- Instead, *dereference the pointer* and assign a value to that address

```
void swap(int* a, int* b) { int x = 42;
  int temp = *a;
                          int y = 54;
  *a = *b; swap(&x, &y);
  *b = temp; printf("%d\n", x); // 54
                          printf("%d\n", y); // 42
```
#### Arrays/Strings

- **Arrays: fixed-size collection of elements of the same type** 
	- Can allocate on the stack or on the heap
	- $\blacksquare$  int A[10]; // A is array of 10 int's on the stack
	- $\blacksquare$  int\* A = calloc(10, sizeof(int)); // A is array of 10 int's on the heap
- Strings: Null-character ('\0') terminated character arrays
	- Null-character tells us where the string ends
	- . All standard C library functions on strings assume null-termination.

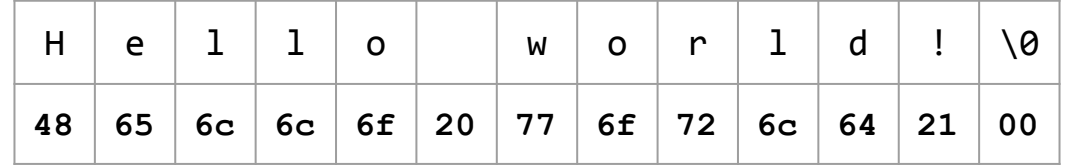

#### **Structs**

#### ./structs

- Collection of values placed under one name in a single block of memory
	- Can put structs, arrays in other structs
- Given a struct *instance*, access the fields using the '.' operator
- Given a struct *pointer*, access the fields using the '->' operator

```
struct inner s { struct outer s { outer s out inst;
 int i; char [10]; out inst.ar[0] = 'a';
 char c; struct inner s in; out inst.in.i = 42;}; \}; \}; \}; \}out ptr->in.c = 'b';
```
# C Program Memory Layout

Unmapped

Permanently unmapped

Read-only file mapping

Copy-on-write file mapping

"Anonymous" RAM, read/write

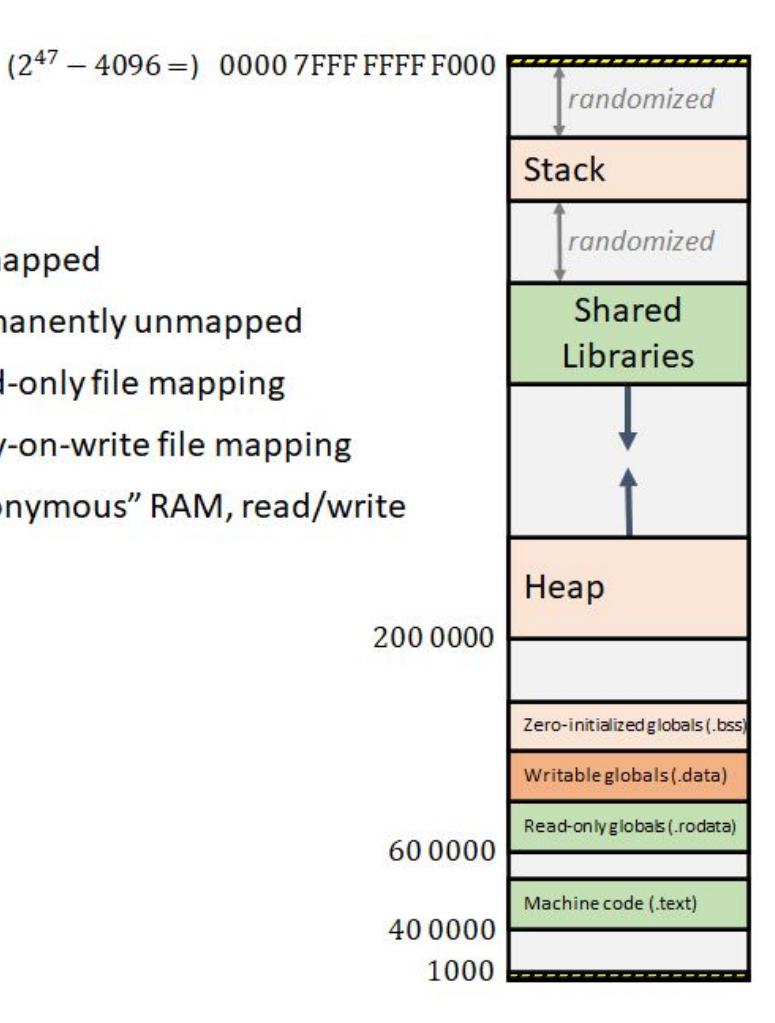

# Stack vs Heap vs Data

- Local variables and function arguments are placed on the *stack*
	- deallocated after the variable leaves scope
	- do not return a pointer to a stack-allocated variable!
	- do not reference the address of a variable outside its scope!
- Memory blocks allocated by calls to malloc/calloc are placed on the *heap*
- Example:
	- $\blacksquare$  int\* a = malloc(sizeof(int));
	- //a is a pointer stored on the *stack* to a memory block within the *heap*

#### Malloc, Free, Calloc

- Handle dynamic memory allocation on HEAP
- void\* malloc (size t size):
	- $\blacksquare$  allocate block of memory of size bytes
	- does not initialize memory
- void\* calloc (size t num, size t size):
	- **allocate block of memory for array of num elements, each**  $size$  **bytes long**
	- initializes memory to zero
- void f<u>ree(void\* ptr):</u>
	- frees memory block, previously allocated by malloc, calloc, realloc, pointed by  $ptr$
	- use exactly once for each pointer you allocate
- size argument*:*
	- number of bytes you want, can use the  $sizeof$  operator
	- sizeof: takes a type and gives you its size
	- $e.g.,$  sizeof(int), sizeof(int\*)

# Memory Management Rules

# ./mem valgrind.sh

mem\_mgmt.c

- malloc what you free, free what you malloc
	- client should free memory allocated by client code
	- library should free memory allocated by library code
- $\blacksquare$  Number mallocs = Number frees
	- Number mallocs > Number Frees: definitely a memory leak
	- Number mallocs < Number Frees: definitely a double free
- Free a malloc'ed block exactly once
	- Should not dereference a freed memory block
- Only malloc when necessary
	- Persistent, variable sized data structures
	- Concurrent accesses (we'll get there later in the semester)

# Valgrind

- Find memory errors, detect memory leaks
- Common errors:
	- **.** Illegal read/write errors
	- Use of uninitialized values
	- Illegal frees
	- **Overlapping source/destination addresses**
- Typical solutions
	- Did you allocate enough memory?
	- Did you accidentally free stack variables or free something twice?
	- Did you initialize all your variables?
	- Did use something that you just freed?
- --leak-check=full
	- **Memcheck gives details for each** definitely/possibly lost memory block (where it was allocated

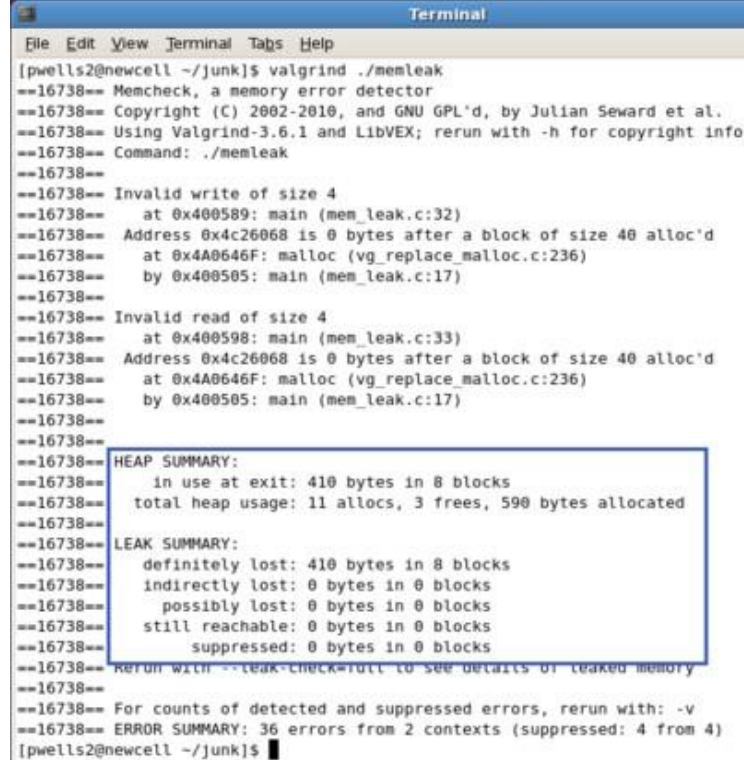

# GDB

# Debugging

#### GDB

- No longer stepping through assembly! Some GDB commands are different:
	- $\overline{\phantom{a}}$  si / ni  $\rightarrow$  step / next
	- break file.c:line\_num
	- $disas \rightarrow list$
	- print <any var name> (in current frame)
	- frame and backtrace still useful!
- Use TUI mode (layout src)
	- . Nice display for viewing source/executing commands
	- **Buggy, so only use TUI mode to step through lines** (no continue / finish)

#### Additional Topics

- Headers files and header guards
- Macros
- Appendix (C libraries)

#### Header Files

- Includes C declarations and macro definitions to be shared across multiple files
	- Only include function prototypes/macros; implementation code goes in .c file!
- Usage: #include <header.h>
	- #include  $\langle$ lib> for standard libraries (eg #include  $\langle$ string.h>)
	- #include "file" for your source files (eg #include "header.h")
	- Never include .c files (bad practice)

```
// list.h
struct list node {
   int data;
   struct list node* next;
};
typedef struct list node* node;
node new_list();
void add node(int e, node l);
                                  // list.c 
                                  #include "list.h"
                                  node new_list() {
                                     // implementation
                                  }
                                  void add node(int e, node l) {
                                     // implementation
                                  }
                                                                    // stacks.h 
                                                                    #include "list.h" 
                                                                    struct stack_head {
                                                                       node top; 
                                                                       node bottom;
                                                                    };
                                                                    typedef struct stack_head* stack
                                                                    stack new stack();
                                                                    void push(int e, stack S);
```
#### Header Guards

#### ■ Double-inclusion problem: include same header file twice

//grandfather.h

//father.h #include "grandfather.h"

//child.h #include "father.h" #include "grandfather.h"

Error: child.h includes grandfather.h twice

#### ■ Solution: header guard ensures single inclusion

//grandfather.h #ifndef GRANDFATHER\_H #define GRANDFATHER\_H //father.h #ifndef FATHER\_H #define FATHER\_H #include "grandfather.h" //child.h #include "father.h" #include "grandfather.h"

#endif #endif

#### Okay: child.h only includes grandfather.h once

#### **Macros**

#### extras/macros

- $\blacksquare$  A way to replace a name with its macro definition
	- . No function call overhead, type neutral
	- Think "find and replace" like in a text editor
- Uses:
	- defining constants (INT\_MAX, ARRAY\_SIZE)
	- defining simple operations  $(MAX(a, b))$
	- 122-style contracts (REQUIRES, ENSURES)
- Warnings:
	- Use parentheses around arguments/expressions, to avoid problems after substitution
	- Do not pass expressions with side effects as arguments to macros

```
#define INT MAX 0x7FFFFFFFFF
\# \text{define } \text{MAX}(A, B) \ (A) > (B) ? (A) : (B)#define REQUIRES(COND) assert(COND) #define 
WORD_SIZE 4
#define NEXT_WORD(a) ((char*)(a) + WORD_SIZE)
```
# C Libraries

# <string.h>: Common String/Array Methods

- **Used heavily in shell/proxy labs**
- Reminders:
	- **.** ensure that all strings are  $\sqrt{0}$  terminated!
	- $\blacksquare$  ensure that dest is large enough to store src!
	- ensure that  $src$  actually contains n bytes!
	- $\blacksquare$  ensure that  $src/\text{dest}$  don't overlap!

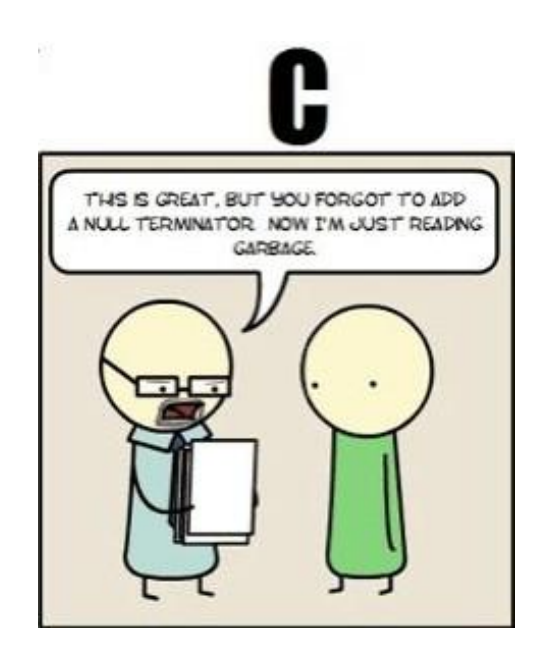

#### <string.h>: Dealing with memory

- void \*memset (void \*ptr, int val, size t n);
	- $\triangleright$  Starting at ptr, write val to each of n bytes of memory
	- $\triangleright$  Commonly used to initialize a value to all 0 bytes
	- $\triangleright$  Be careful if using on non-char arrays
- void \*memcpy (void \*dest, void \*src, size t n);
	- $\triangleright$  Copy n bytes of src into dest, returns dest
	- $\geq$  dest and src should not overlap! see memmove()

Whenever using these functions, a  $size of$  expression is in order, since they only deal with lengths expressed in **bytes**. For example:

```
int array[32];
memset(array, 0, sizeof(array));
memset(array, 0, 32 * sizeof(array[0]));
memset(array, 0, 32 * sizeof(int));
```
#### <string.h>: Copying and concatenating strings

Many of the string functions in  $\langle \text{string.h}\rangle$  have "n" versions which read at most n bytes from src. They can help you avoid buffer overflows, but their behavior may not be intuitive.

- char \*strcpy (char \*dest, char \*src); char \*strncpy (char \*dest, char \*src, size t n);
	- $\triangleright$  Copy the string src into dest, stopping once a  $\sqrt{0'}$  character is encountered in src. Returns dest.
	- ➢ **Warning:** strncpy will write at most n bytes to dest, including the  $\sqrt{0'}$ . If src is more than n-1 bytes long, n bytes will be written, but no  $\sqrt{0}$  will be appended!

#### <string.h>: Concatenating strings

On the other hand, strncat has somewhat nicer semantics than strncpy, since it always appends a terminating  $\sqrt{0'}$ . This is because it assumes that dest is a null-terminated string.

- char \*strcat (char \*dest, char \*src); char \*strncat (char \*dest, char \*src, size t n);
	- $\triangleright$  Appends the string src to end of the string dest, stopping once a
		- '\0' character is encountered in src. Returns dest.
	- ➢ *Make sure dest is large enough to contain both dest and src.*
	- $\triangleright$  strncat will read at most n bytes from src, and will append

those bytes to dest, followed by a terminating  $\sqrt{0}$ .

#### <string.h>: Comparing strings

int strcmp(char  $*$ str1, char  $*$ str2);

int strncmp (char \*str1, char \*str2, size t n);

- $\triangleright$  Compare str1 and str2 using a lexicographical ordering. Strings are compared based on the ASCII value of each character, and then based on their lengths.
- $\triangleright$  strcmp(str1, str2) < 0 means str1 is less than str2. etc.  $\triangleright$  strncmp will only consider the first n bytes of each string, which can be useful even if you don't care about buffer overflows.

#### <string.h>: Miscellaneous

- char \*strstr (char \*haystack, char \*needle);
	- $\triangleright$  Returns a pointer to first occurrence of needle in haystack, or NULL if no occurrences were found.
- char \*strtok (char \*str, char \*delimiters);
	- $\triangleright$  Destructively tokenize str using any of the delimiter characters provided in delimiters.
	- $\triangleright$  Each call returns the next token. After the first call, continue calling with  $str = NIULL$ . Returns NULL if there are no more tokens.
	- $\triangleright$  Not reentrant.
- size t strlen (const char \*str);
	- $\triangleright$  Returns the length of the string str.
	- $\triangleright$  Does not include the terminating '\0' character.

#### What's wrong?

```
char *copy_string(char *in str) {
    size t len = strlen(in str);
    char *out str = malloc(len * sizeof(char));
    strcpy(out str, in str);
    return out_str;
}
```
#### What's wrong?

}

```
char *copy string(char *in str) {
    size t len = strlen(in str);
    char *out str = malloc((len + 1) * sizeof(char));
    strcpy(out str, in str);
    return out_str;
```
- $\blacksquare$  malloc should be paired with free if possible
- **One-byte buffer overflow**

#### <stdlib.h>: General Purpose Functions

- long strtol(char \*str, char \*\*endp, int base);
	- $\triangleright$  Parse string into integral value
	- $\triangleright$  Error checking is finicky (see man-page)
- int abs(int n);
	- $\triangleright$  Returns absolute value of n
	- $\triangleright$  See also: long labs (long n);
- void exit(int status);
	- $\triangleright$  Terminate calling process
	- $\triangleright$  Return status to parent process
- void abort(void);
	- $\triangleright$  Aborts process abnormally

#### $\blacktriangleleft$ stdlib.h>: What's a size t, anyway?

- Unsigned type used by library functions to represent **memory sizes**
- ssize t is its signed counterpart (used for functions that return a size or -1)
- Machine word size: 64 bits on Shark machines
- int may not be able to represent size of large arrays

warning: comparison between signed and unsigned integer expressions [-Wsign-compare] for (int i = 0; i < strlen(str); i++) {

#### More standard library friends

<stdbool.h>

■ bool

<stdint.h>

SIZE MAX, INT MIN, etc

 $<sub>assert.h</sub>$ </sub>

- void assert(scalar expression);
	- $\triangleright$  Aborts program if expression evaluates as false
	- $>$  122 wasn't completely useless!

#### <stdio.h>: C standard library I/O

- Used heavily in cache/shell/proxy labs
- Functions:
	- $\triangleright$  argument parsing
	- $\triangleright$  file handling
	- $\triangleright$  input/output
- **PEDATE:** a fan favorite, comes from this library!

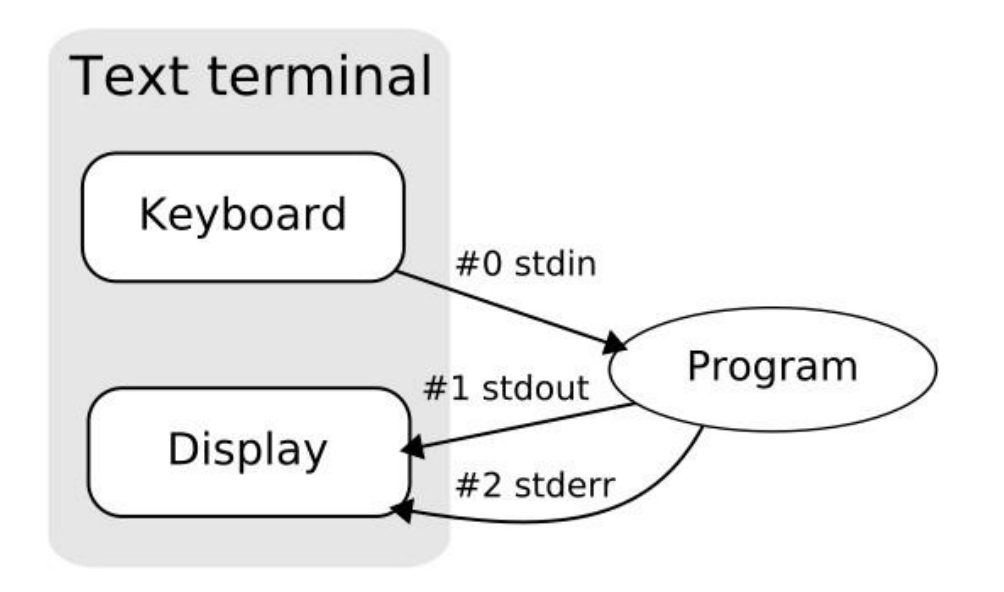

#### <stdio.h>: File I/O

- FILE \*fopen (char \*filename, char \*mode);
	- $\triangleright$  Open the file with specified filename
	- $\triangleright$  Open with specified mode (read, write, append)
	- $\triangleright$  Returns file object, or NULL on error
- int fclose (FILE \*stream);
	- $\triangleright$  Close the file associated with stream
	- $\triangleright$  Returns EOF on error
- char \*fgets (char \*str, int num, FILE \*stream);
	- $\triangleright$  Read at most num-1 characters from stream into str
	- $\triangleright$  Stops at newline or EOF; appends terminating '\0'
	- $\triangleright$  Returns str, or NULL on error

#### <stdio.h>: scanf and friends

```
int scanf (char *format, ...);
int fscanf (FILE *stream, char *format, ...);
int sscanf (char *str, char *format, ...);
```
- Read data from stdin, another file, or a string
- Additional arguments are **memory locations** to read data into
- format describes types of values to read
- Return number of items matched, or EOF on failure
- **Do not use in production!** Error recovery is almost impossible
	- Instead use strtok, strtol, regcomp, regexec, etc. or lex and yacc

#### <stdio.h>: printf and friends

```
int printf (char *format, ...);
int fprintf (FILE *stream, char *format, ...);
int snprintf (char *str, size t n, char *format, \dots);
```
- Write data to  $\text{stdout}$ , a file, or a string buffer
- format describes types of argument values
- Return number of characters written
	- snprintf truncates if not enough space, but returns number of characters that *would have* been written
	- $\circ$  can call snprintf(NULL,  $0$ , format,  $\ldots$ ) to learn how much space you need
- Obsolete sprintf is like snprintf but doesn't take size of destination buffer — do not use

# <stdio.h>: Format strings crash course

#### *Placeholders*

- **■ %d**: signed integer
- $\frac{1}{2}$ **u**: unsigned integer
- **■ %x**: hexadecimal
- *&***f:** floating-point
- **■ %s**: string (char \*)
- **■ %c**: character
- **■ %p**: pointer address

# *Size specifiers*

Used to change the size of an existing placeholder.

- **■ h**: short
- **■ l**: long
- **■ ll**: long long
- **■ z**: size\_t

For example, consider these modified placeholders:

- **■ %ld** for long
- **■ %lf** for double
- **■ %zu** for size\_t

#### What's wrong?

}

```
int parse int(char *str) {
    int n;
    sscanf(str, "%d", n);
    return n;
```

```
void echo(void) { 
   char buf[16];
   scanf("%s", buf);
   printf(buf);
}
```
### What's wrong?

}

```
int parse int(char *str) {
    int n;
    sscanf(str, "%d", &n);
    return n;
```
- Don't forget to pass pointers to scanf, not uninitialized values!
- At least checking return value of scanf tells you if parsing failed  $-$  which you can't do with atoi

```
void echo(void) { 
    char buf[16];
    scanf("%15s", buf);
    printf("%s", buf);
}
```
- Avoid using scanf to read strings: buffer overflows.
- Need room for null terminator
- Never pass a non-constant string as the format string for  $print$ !

#### **getopt**

- Parses command-line arguments
- Need to include unistd.h to use
- Typically called in a loop to retrieve arguments
- Switch statement used to handle options
	- Colon indicates required argument
	- optarg is set to value of option argument
- Returns -1 when no more arguments
- See recitation 6 slides for more examples

```
int main(int argc, char **argv) {
     int opt, x;
     /* looping over arguments */
     while ((opt = qetopt(argc, argv, "x:")) != -1) {
          switch(opt) {
          case 'x':
                x = atoi(optarg);break;
          default:
                printf("wrong argument\n");
                break;
           }
     }
     \frac{1}{2} ... rest of program ... \frac{1}{2}}
```
#### Note about Library Functions

#### ■ These functions can return error codes

malloc could fail

```
\blacksquare int *_{X};
```

```
if (! (x = \text{malloc}(sizeof(int))))
```
printf("Malloc failed!!!\n");

- a file couldn't be opened
- a string may be incorrectly parsed
- Remember to check for the error cases and handle the errors accordingly
	- $\blacksquare$  may have to terminate the program (eg malloc fails)
	- may be able to recover (user entered bad input)

## Style

#### **Documentation**

- file header, function header, comments
- Variable Names & Magic Numbers
	- new cache size is good, not new cacheSize or size
	- Use #define CACHESIZE 128
- Modularity
	- helper functions
- Error Checking
	- malloc, library functions...
- Memory & File Handling
	- free memory, close files
- Check style quide for detailed information